# Setdate [Win/Mac]

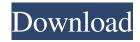

### Setdate Crack + [32|64bit]

Setdate For Windows 10 Crack can change the last write, creation, and last access dates of one or more files (Windows 7 or later). It can also change the modification date of a file. Setdate Crack Free Download is a free utility, which supports Windows 7 and later (32-bit and 64-bit). You don't have to download any other program. The installation takes less than a minute. There is no user interface. The Setdate Activation Code also supports file associations, so that the file context menu of every file in your computer will change according to the last write date of that file. How to set the last write date of a file: - Select the file and press the "New" button. - Change the last write date of that file. How to set the creation and last access date of a file: - Select the file and press the "New" button. - Change the last write, creation and access dates of that file. How to change the modification date of a file: - Select the file and press the "New" button. - Change the modification date of that file. How to change the last write date of a file: - Select the file and press the "New" button. - Change the last write date of that file. This is a client-side free program that you can use to increase your download speeds on sites such as Yandex, MSN, Yahoo! and many more. It includes a detailed manual and a detailed list of sites that work with the program. Note that the interface of the program can be slow and can use up a lot of system resources, so you should only run it on your work computer. For maximum speed, you should use the program on a low-speed connection. The basic configuration of the program is also stored in the Internet folder of your personal computer, which is a good thing, because you can always configure it to work with new sites and allow you to turn off the program if you wish. This program also has a detailed manual and is completely safe. Why use this download accelerator? If you are interested in maximum efficiency of your downloads on Internet sites, this program will help you. It has a detailed manual and a comprehensive list of sites where it will work. Furthermore, it includes a configuration wizard that will save you a lot of time when you want to start using the program. You can also use the program on a low-speed connection. Features: Very Fast

## **Setdate With Product Key**

========= CTRL-Shift- CTRL-Shift- CTRL-Shi

1/3

#### **Setdate Free Download**

Setdate is a Shell extension that adds a "Set date" option to all file context menus. Supported file types: .doc,.pdf,.xls,.xlsx,.txt,.rt f,.html,.xml,.ppt,.jpg,.png,.jpeg,.avi,.mpg,.mpeg,.mkv,.wma,.wmv,.3gp,.mp4,.avi,.wav,.zip,.rar,.xz,.zipx,.lzh,.lzma,.lzs,.dmg,.iso, .bin,.cdr,.dv,.mdf,.m4v,.vob,.fod,.flv,.m2t,.m2ts,.ts,.m2v,.mkv,.tts,.m4p,.m4b,.m4u,.mp3,.mp4,.m4r,.m4a,.aac,.wma,.mid,.mka,. kmi,.wv,.swf,.psd,.kws,.mus,.asf,.gpx,.csi,.swm,.mov,.avi,.mpg,.mpeg,.3gp,.wmv,.divx,.asf,.mp4,.m4a,.mp2,.m4a,.mp3,.mp4,.mkv,.avi,.mp3,.mp4,.mkv,.avi,.mp3,.mp4,.mkv,.avi,.mp3,.mp4,.m4a,.mp3,.mp4,.m4a,.mp3,.mp4,

#### What's New In?

It is a small application which allows you to set the date of all files or folders. You can change all three dates (last write, creation and last access). Why is it not working? This version of Setdate works as a Windows shell extension. It is designed to work in Windows XP or Windows Vista. As a result, the user interface is slightly different in Windows 7. In Windows 7, there are no "Show all...", "Copy to...", "Delete" options in the context menu. Version 6.8.3.0 is a free version. It can be useful if you are not interested in the paid versions, but you need to add a "Set date" option to your file context menus. It does not have the following features: Shell context menus History The current version is not available for Windows XP. The author does not have enough time to maintain a Windows XP version, and it is not possible to add it in an easy way. Windows XP users can get the same functionality using Windows shell extensions. Update: A new version of Setdate is available for Windows XP: 6.8.4.0. How do I use Setdate? To use Setdate, you need to install it on your computer. You can find Setdate here. Launch Setdate from the Start menu. If you use Windows 7, Setdate looks like this: Click "Settings". Click the "Show date of all files" option. Click the "Set date" button to set the date. Click the "OK" button. In Windows 7, when you set the date, Setdate changes the date in your computer. It is possible to select specific files to change their date, or to change the date of the folder which contains these files. You can also set the date of a specific file using the "Show all..." option, "Copy to..." or "Delete". The "Show date of all files" option can be useful if you want to change the date of all files in your computer. Note: The "Show date of all files" option works correctly only in the context menu of your current Explorer window. Use the command prompt and the dir /s command to show the date of a file or folder. How to use the current version: The current version of Setdate works only in Windows Vista or Windows 7. The user interface of Windows XP is different. To set the date of a file or folder, simply double-click it and use the "Show date of all files" option. The date of the file or folder is shown in the File Info dialog. To set the date of all files in a folder, right-click on the folder and choose "Show date of all files".

2/3

## **System Requirements For Setdate:**

Operating System: Windows Vista / 7 / 8 / 10 / 8.1 / 10 Processor: Intel Core i3 2.5 GHz or faster RAM: 4 GB Hard disk: 13 GB How to Install this Game: Download and Install game from the official website using Uplay First of all, you will need to have the Origin client installed on your PC. Then you will need to download and install the Battlefield 4 DLC "Back to Karkand."

#### Related links:

https://www.nansh.org/portal/checklists/checklist.php?clid=66158

http://realtorforce.com/free-cd-dvd-guard-crack-with-license-key-free-download/

 $\underline{https://360.com.ng/upload/files/2022/06/Xi7K8VIjdnxcEMrX2CPw\ 07\ 9fc8e77f74858f0117c6decd3c1465dc\ file.pdf}$ 

https://fennylaw.com/gpodder-3-6-419-2014-crack-download-3264bit-2022-latest/

https://www.energiafocus.it/wp-content/uploads/2022/06/EPUB to MOBI.pdf

https://www.sartorishotel.it/window-pry-crack-free-latest/

https://b-labafrica.net/shortcut/

https://www.theblender.it/fms-file-date-changer-crack-free-download-april-2022/

https://reputation1.com/wp-content/uploads/2022/06/jaengen.pdf

https://jobpal.app/?p=17192

https://popmoulunchmudweem.wixsite.com/batilive/post/summer-hdr-skv-crack-activation-free-latest-2022

https://hkcapsule.com/wp-content/uploads/2022/06/Rewind Google Search.pdf

https://www.stagefinder.nl/uncategorized/windows-product-key-tool-incl-product-key-win-mac-april-2022/

https://navbizservices.com/wp-content/uploads/2022/06/lavell.pdf

 $\underline{https://www.sdssocial.world/upload/files/2022/06/GkL8MIrl8laydOwEbO3r\_07\_87a6ccc7fa320e5153d6737bef741224\_file.pdf}$ 

https://cvdran.com/en/?p=11504

http://raga-e-store.com/send-personally-2-3-1-crack-for-pc/

https://www.technoweightloss.com/red-eyes-removal-crack-torrent-activation-code-free/

https://www.valenciacfacademyitaly.com/2022/06/07/nanazip-crack-keygen-download-for-pc-latest/

http://quitoscana.it/2022/06/07/sbmav-disk-cleaner-lite-4760-crack-free-download/

3/3